**For Business Decision Makers, Media Engineers, and Media Operators**

Updated SEPT 2020

 $S_{\text{c}}$  training and<br> $S_{\text{c}}$  certification

AWS Training and Certification has created this and other **[AWS Ramp-Up Guides](https://aws.amazon.com/training/course-descriptions/#Build_Your_AWS_Cloud_Knowledge_with_Ramp-Up_Guides)** to help build your knowledge of the AWS Cloud. Each expertly curated guide features free digital training, classroom courses, videos, whitepapers, certifications, and other information you're looking for. To enroll in training and certification exams, and track your progress, visit **[aws.training](https://www.aws.training/)** and set up a free account.

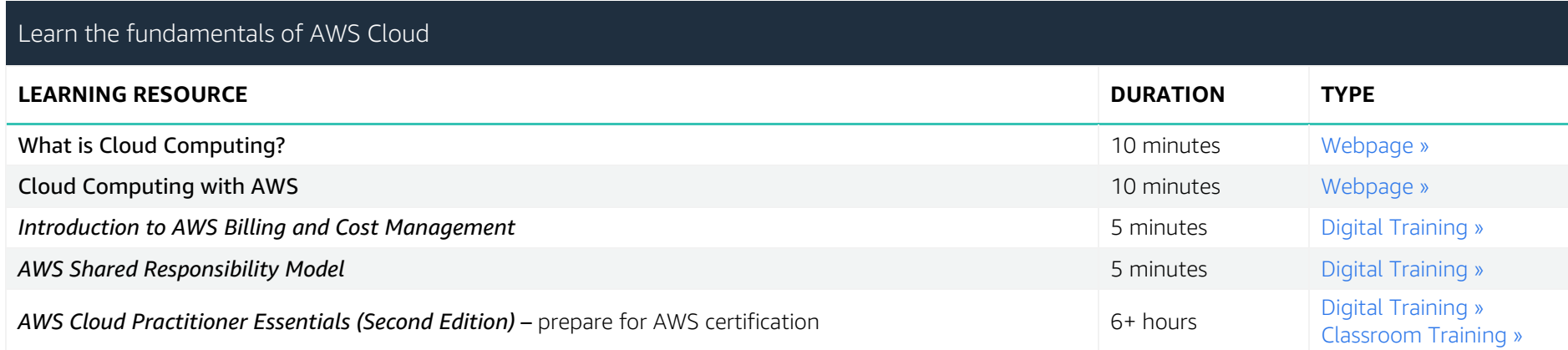

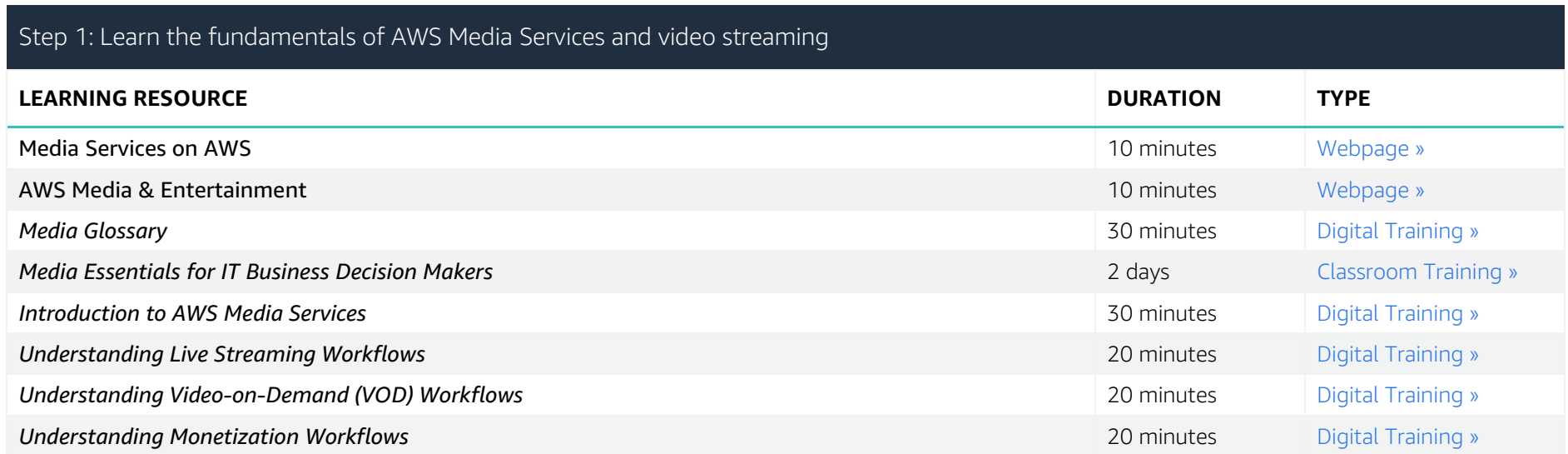

1 **\*Added to this guide SEPTEMBER 2020. Duration times are estimated.** © 2020, Amazon Web Services, Inc. or its affiliates. All rights reserved.

**For Business Decision Makers, Media Engineers, and Media Operators**

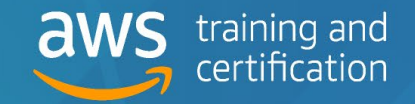

Updated SEPT 2020

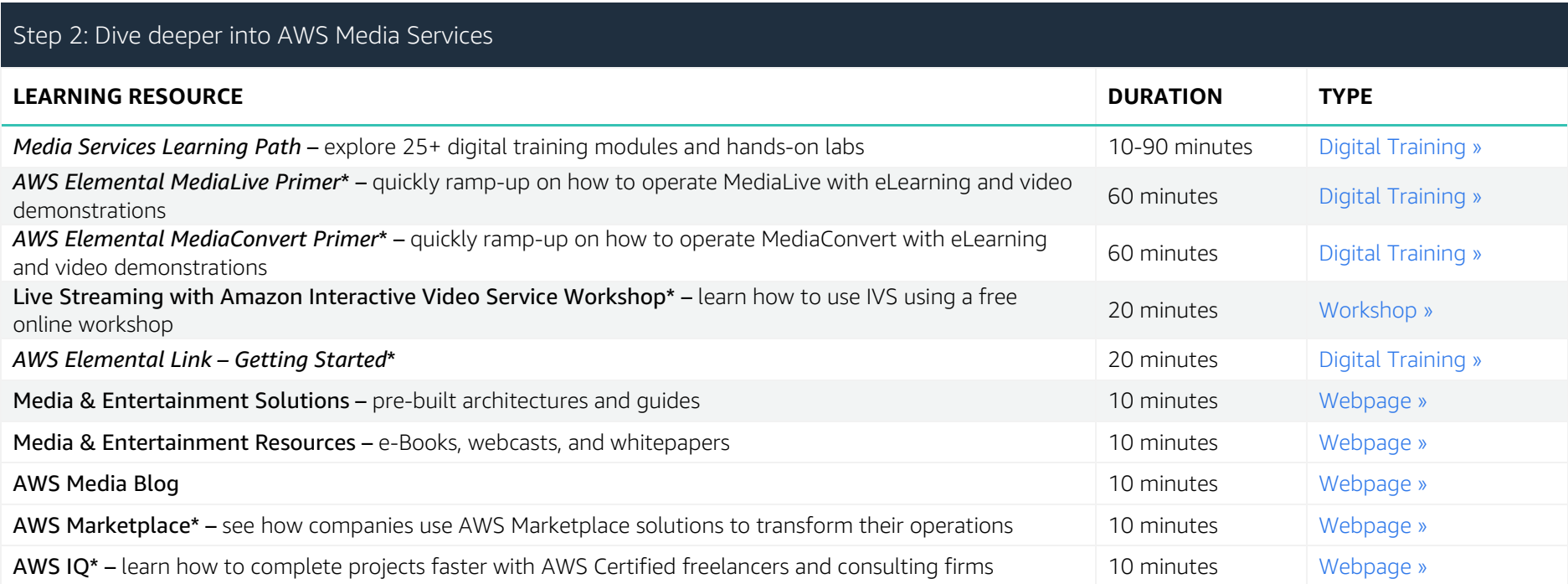

#### Step 3: Learn how to use AWS AI and data analysis tools to meet ever-changing viewer expectations

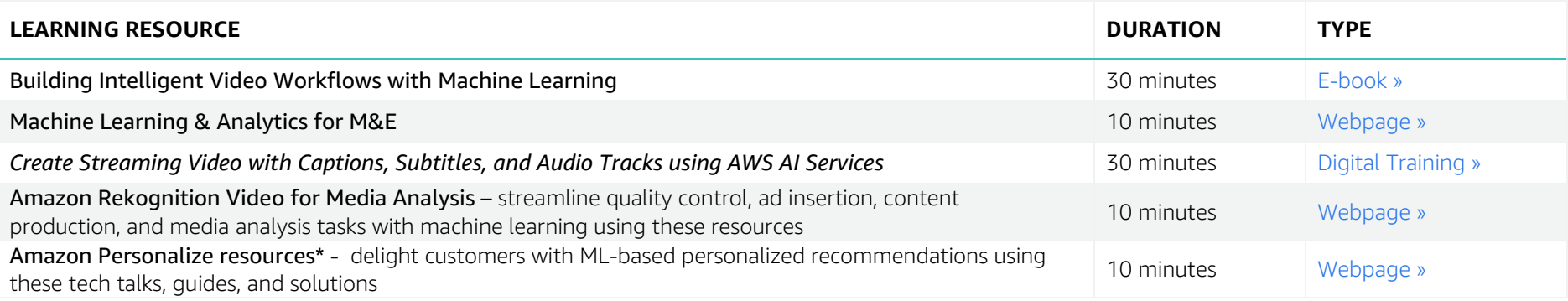

**For Business Decision Makers, Media Engineers, and Media Operators**

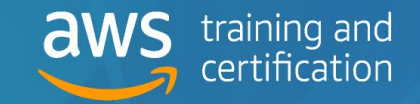

Updated SEPT 2020

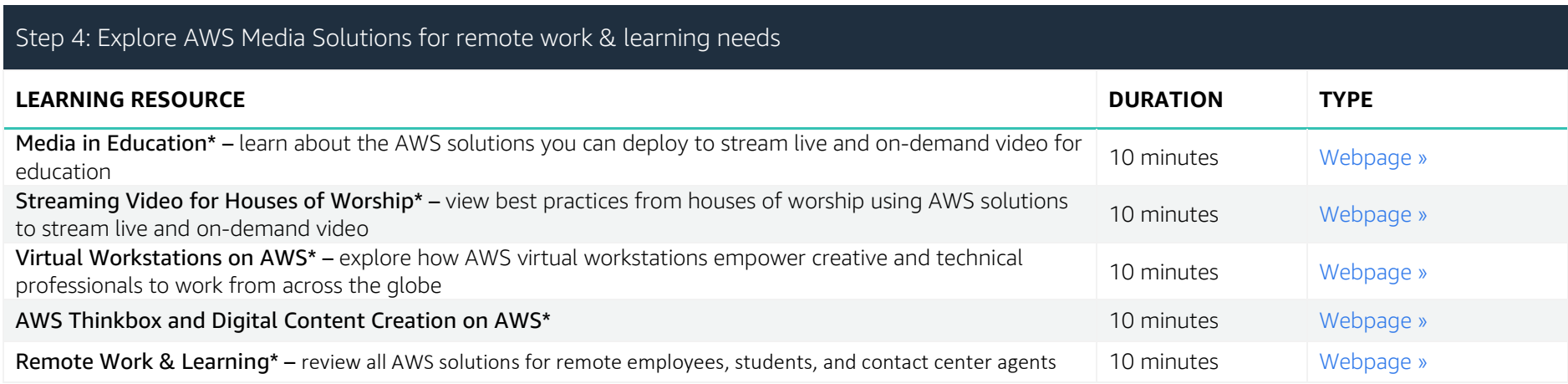

**For Business Decision Makers, Media Engineers, and Media Operators**

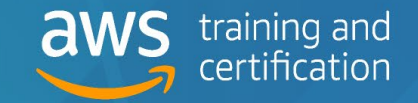

Updated SEPT 2020

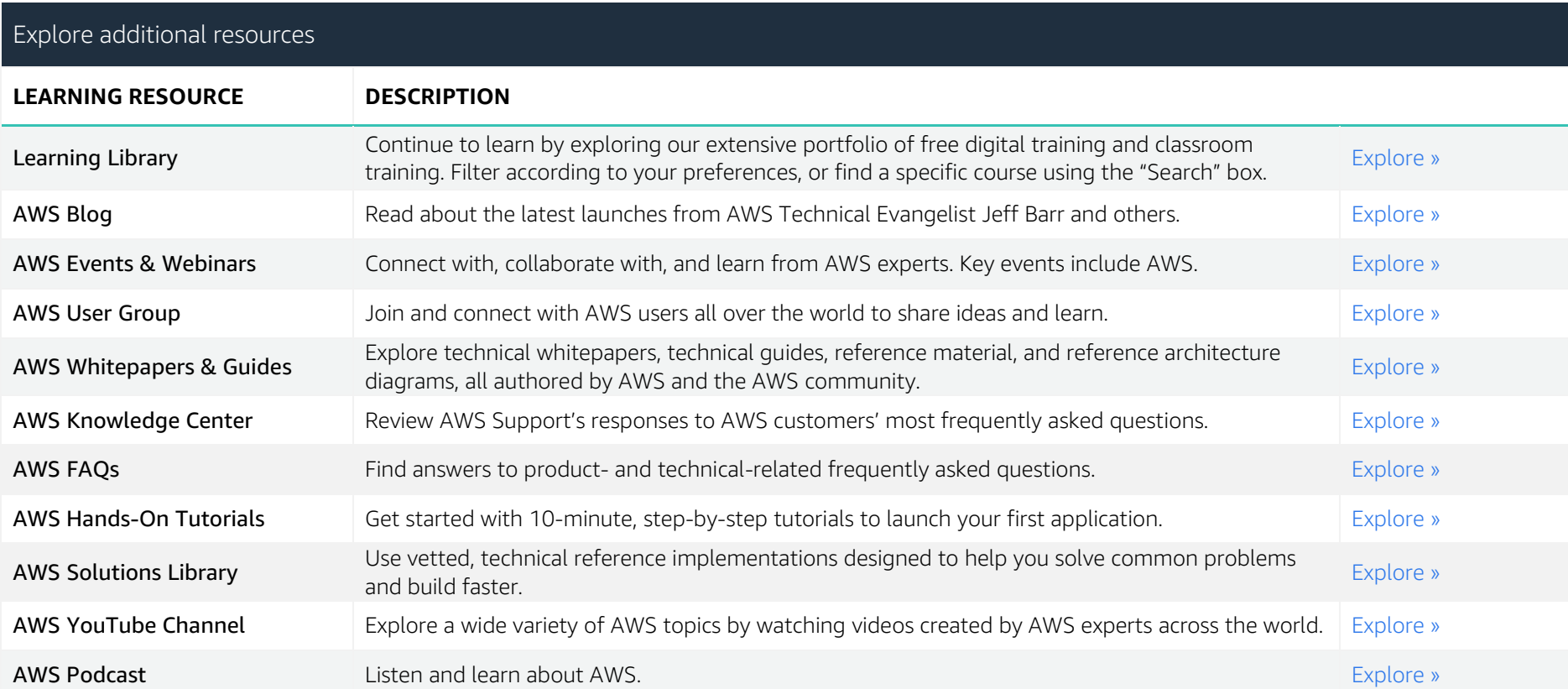

**For a training plan customized for your requirements,**  contact your AWS Account Manager or contact us **[here](https://support.aws.amazon.com/#/contacts/aws-training)**

**We would love to hear from you.**  Provide your feedback on this AWS Ramp-Up Guide **[here](https://amazonmr.au1.qualtrics.com/jfe/form/SV_0kxPu8MyH5Ce8rr?Guide=AWS%20Ramp-Up%20Guide:%20Media)**